在数字货币交易市场中,Bitget交易所是一个备受欢迎的平台之一,与其他交易所 相比,它具有较高的安全性和稳定性。在许多人眼中,Bitget是一个非常正规的交 易所,那么它到底是不是真的正规呢?

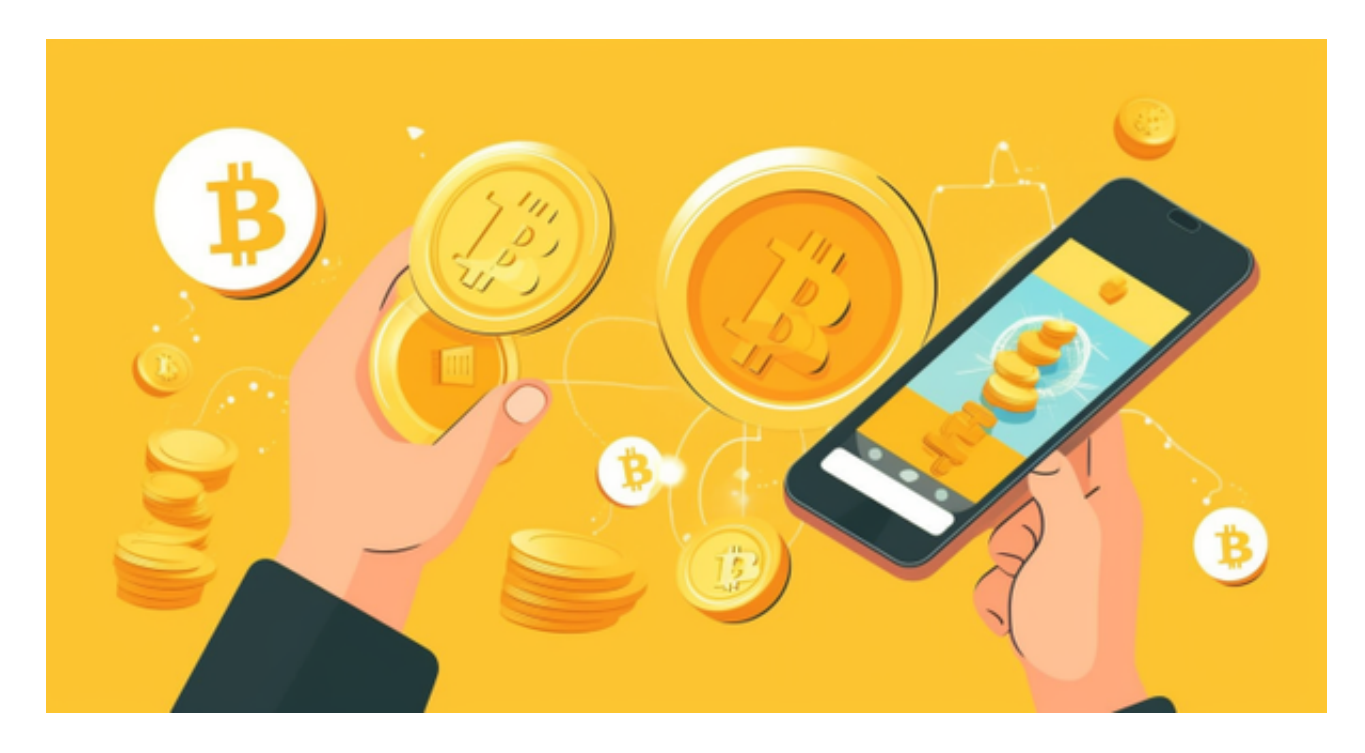

 首先,Bitget交易所是经过严格审核的交易平台。它由中国互联网金融协会(NIF A)认证,证明它是一个合法的数字货币交易平台。此外,Bitget还得到了MAS( 新加坡金融管理局)的合规认证。这两个认证机构的认证足以证明Bitget交易所的 合法性和正规性。

其次,Bitget交易所采用了高级的安全技术来保护用户资产。平台与亚马逊云服务 (AWS)合作,具有新一代的DDoS攻击防护技术和全球领先的SSL加密技术,确 保交易所和用户信息的安全和隐私。此外,交易所还实现了多签账户和冷存储技术 ,确保用户的数字货币安全存放。

再次,Bitget交易所还提供了许多"置信区块链"认证的数字货币,并且与该区块 链的所有者进行了合作,以保证其安全性和稳定性。此外,交易所还提供交易挖矿 奖励、点卡活动等优惠政策,增加了交易者的收益。

综上所述,Bitget交易所是一个非常正规和安全的交易平台。它通过多个认证机构 的审核,采用高级安全技术和合作模式,保护用户的资产和兴趣,为交易者提供了 一个可信赖的数字货币交易所。许多人想要了解如何下载Bitget交易平台,接下来 就让我们来讲讲BG下载细节。

下载Bitget APP: 在手机应用商店搜索"Bitget",或者在Bitget官网上下载APP 。点击下载后, 等待下载完成。下载完成后, 点击 "打开"进入APP。

 安装Bitget APP:打开下载完成的Bitget APP。点击"安装"按钮,等待安装完 成。安装完成后,点击"打开"按钮进入APP。

 注册Bitget账号:打开Bitget APP,点击"注册"按钮。填写注册信息,包括手 机号码、验证码、登录密码等。点击"注册"按钮,完成注册。

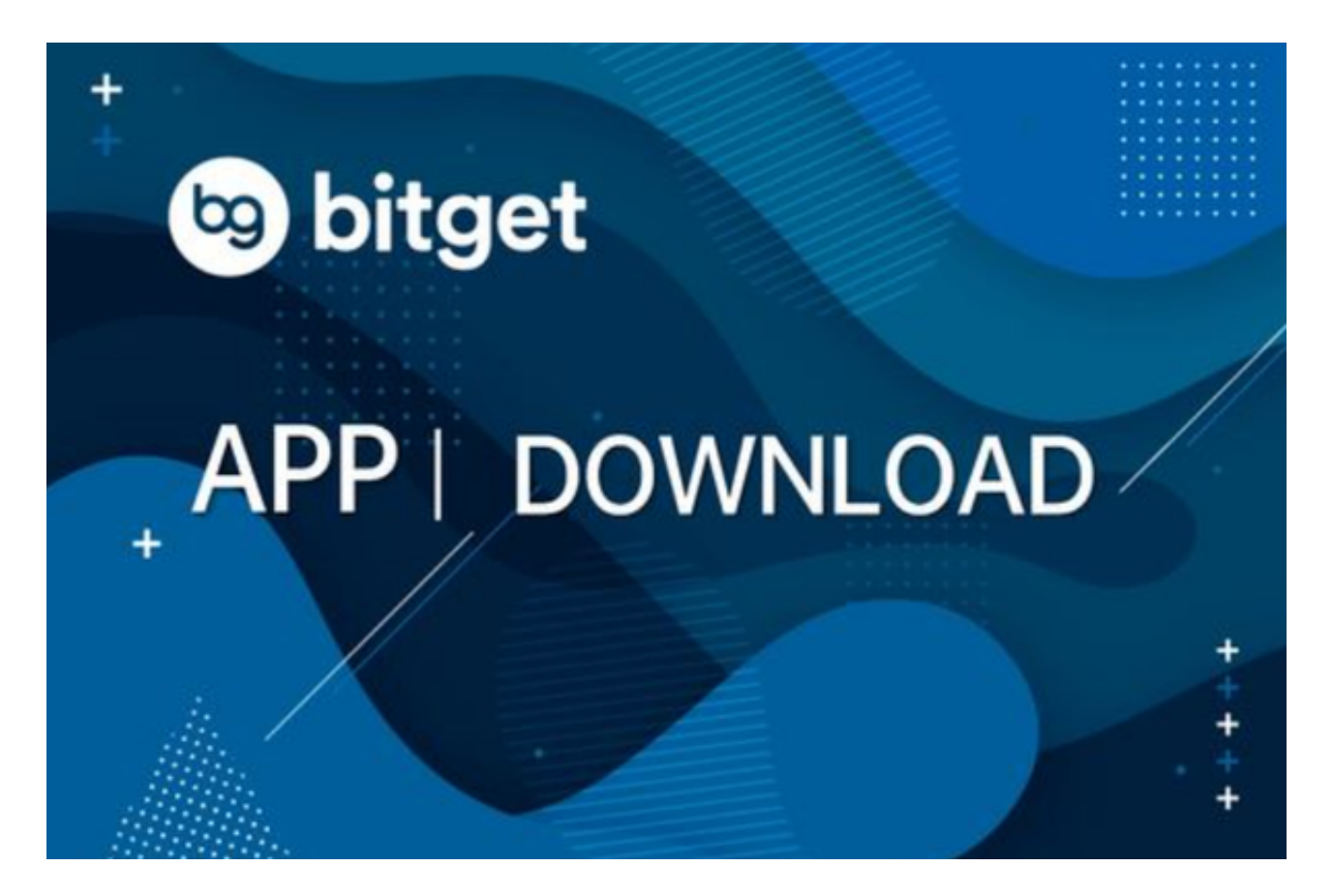

登录Bitget账号:打开Bitget

APP,输入注册时填写的手机号码和密码。点击"登录"按钮,进入Bitget账号。

 使用Bitget APP:登录Bitget账号后,可以进行数字货币的交易、充值、提现等 操作。在APP首页可以查看数字货币的行情和交易深度。在"资产"页面可以查看 自己的数字货币资产和交易记录。